https://www.100test.com/kao\_ti2020/171/2021\_2022\_\_E5\_A4\_A9\_ E6\_B4\_A5\_E5\_B8\_820\_c67\_171252.htm 2007 1  $2006$  11  $27$  12  $00$  $10$ 

 $2006$   $12$   $7$   $17$   $00$ 

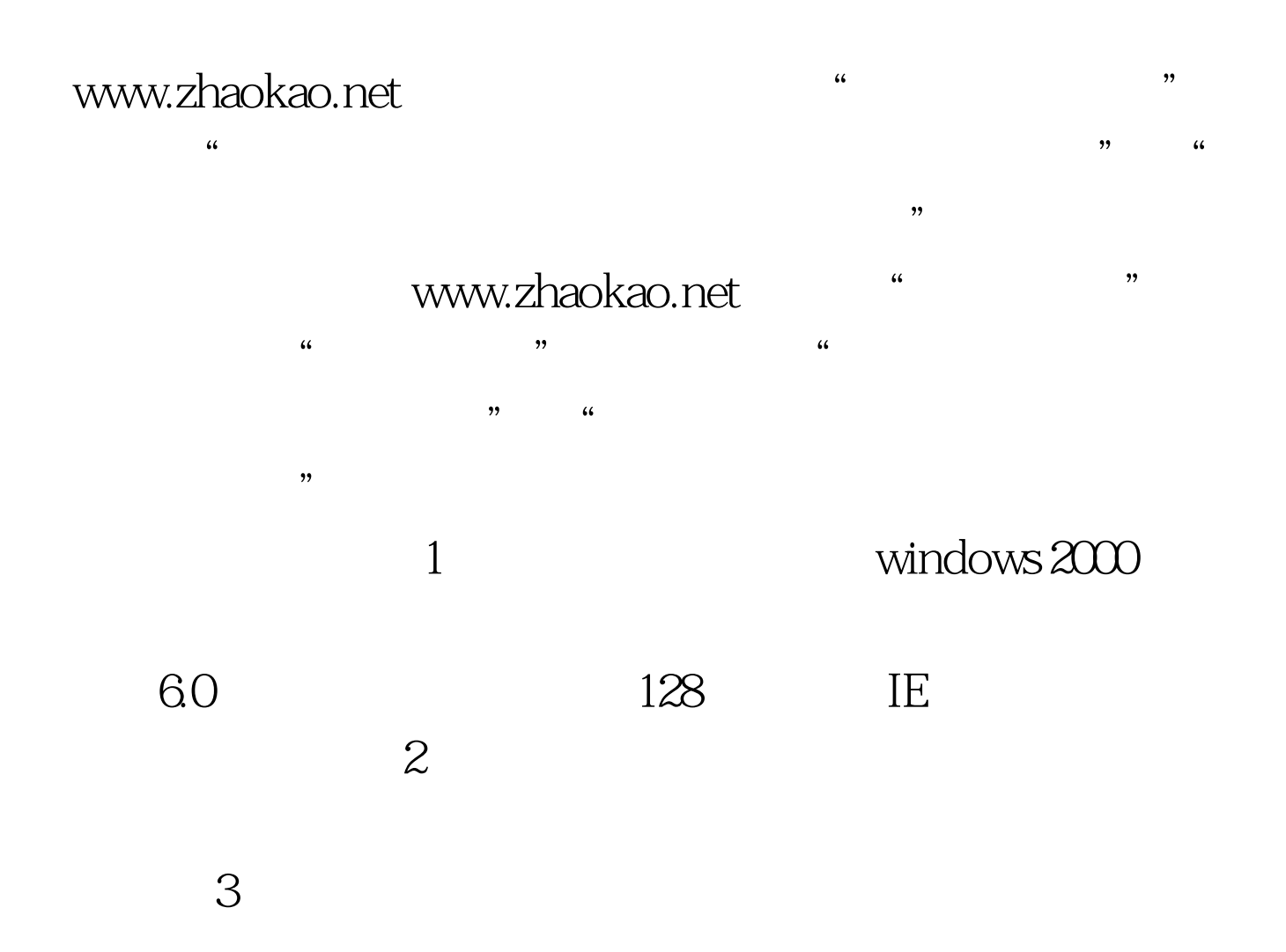

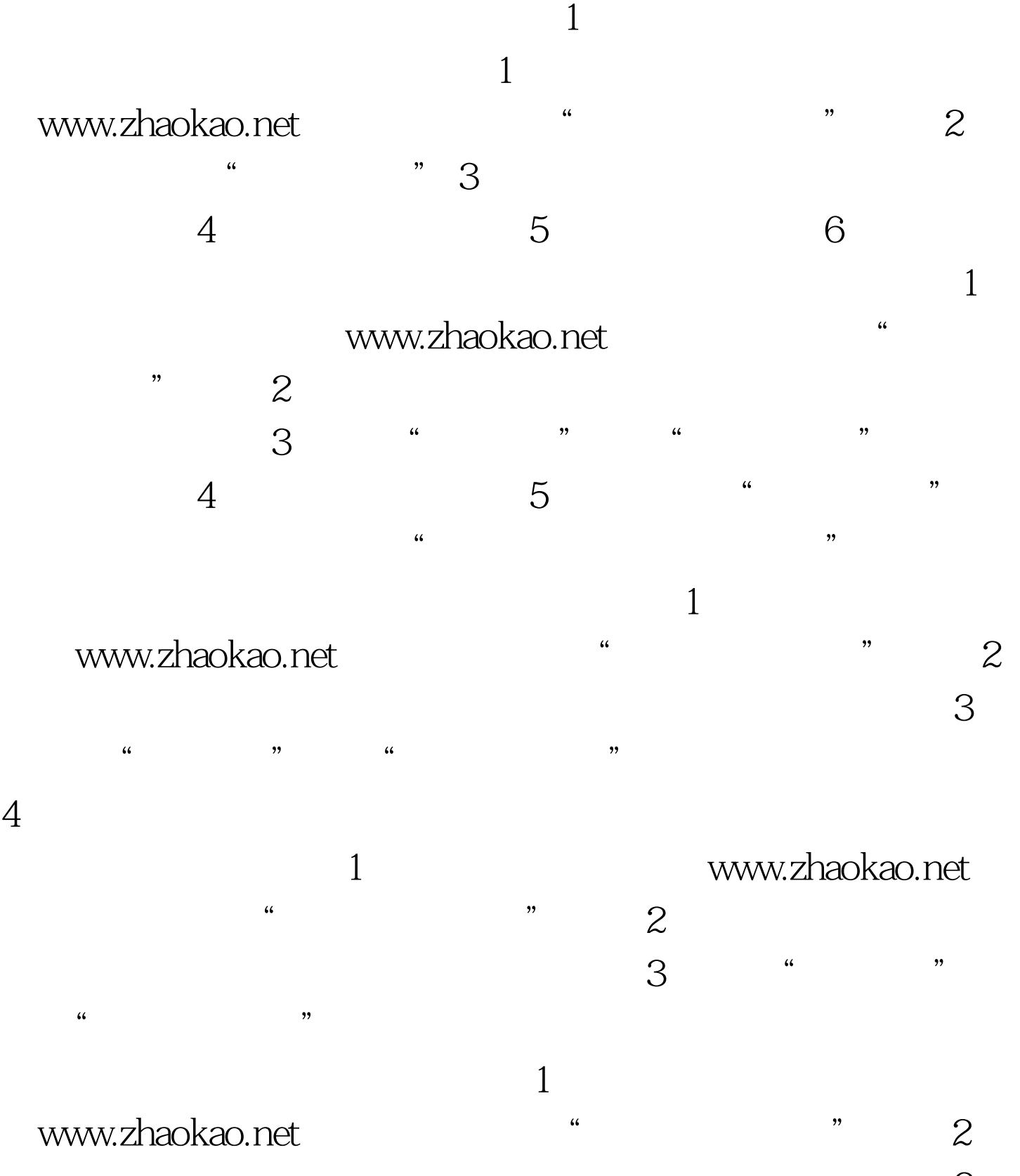

 $\frac{a}{4}$  are  $\frac{a}{4}$  and  $\frac{a}{4}$  $5 \hspace{2.5cm} 1$ 

 $\mathbb{R}^3$  $\mathbb{Z}$ 

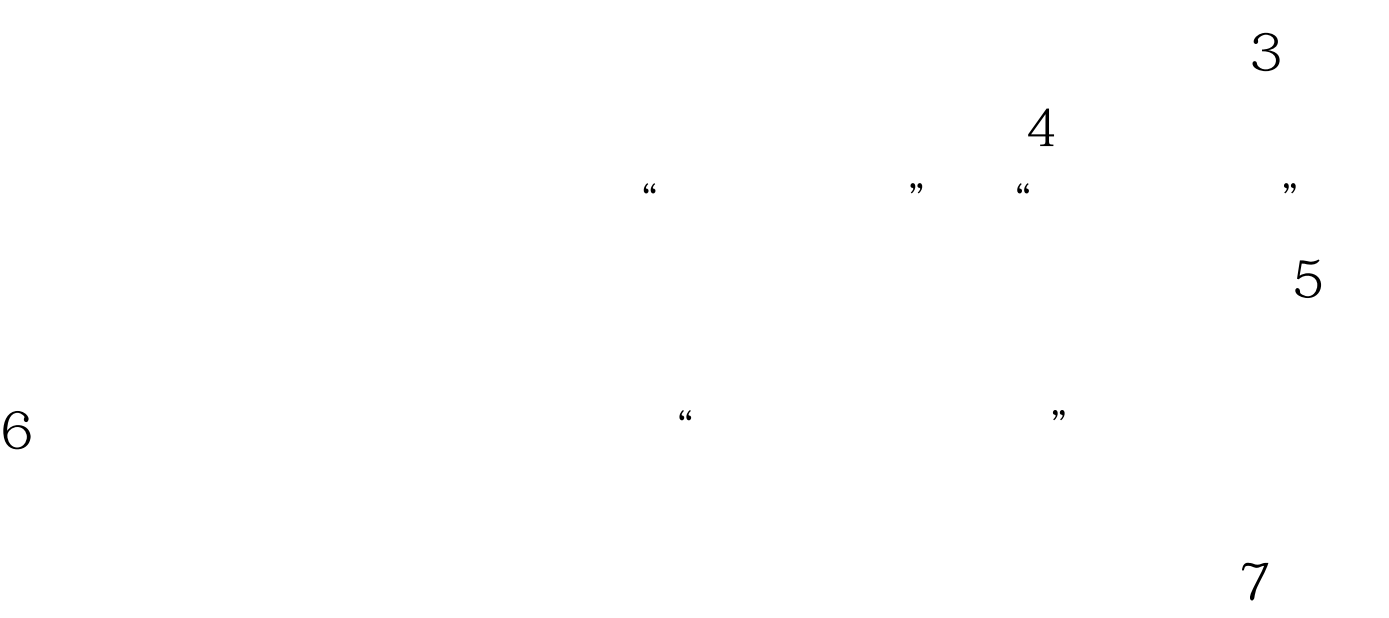

 $\mathbf 1$ 

 $2006$  1

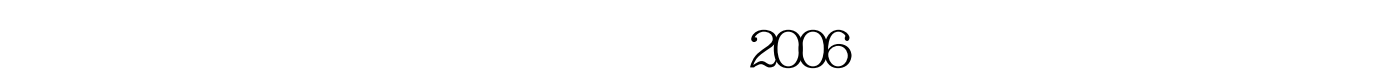

 $\sim$  2

## 11 28 12 7

 $3 \sim$  $\,1\,$   $1$  100Test  $100$ www.100test.com